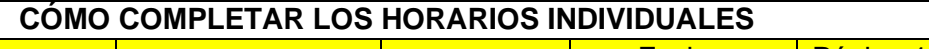

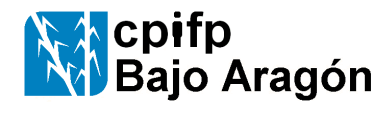

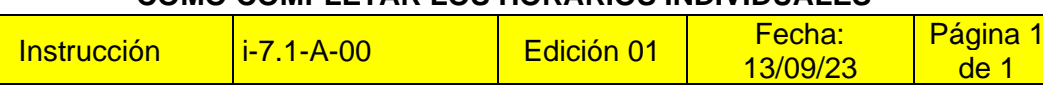

## **INSTRUCCIONES PARA COMPLETAR LOS HORARIOS INDIVIDUALES**

- 1. En el horario provisional, consta la docencia directa (que computa como periodos lectivos) y las guardias (que computan como complementarios).
- 2. Debemos rellenarlo (directamente en el mismo documento que nos entregaron o en el formato al efecto) hasta alcanzar 27 periodos de permanencia.
- 3. En líneas generales, 19 serán lectivos y 8 complementarios.
- 4. Cada día debemos tener, al menos:
	- a. Dos periodos lectivos.
	- b. Cuatro periodos de permanencia.
- 5. Además de estas 27 horas, se nos computan otras 5 a la semana por claustros, evaluaciones, guardias de recreos, extraescolares, etc. No aparecen en el horario, pero se nos pagan y Dirección debe dar cuenta cada mes de lo que hemos hecho en esas horas.
- 6. Si no estamos a jornada completa, los periodos complementarios se calculan proporcionalmente (haciendo un redondeo) a las horas lectivas contratadas.

## **Etiquetas útiles para rellenar el horario (códigos SIGAD)**

(Podemos usar estos códigos para rellenar el horario hasta las 27 horas).

## **1. Horas lectivas (Además de la docencia directa, para rellenar las 19)**

- **BACI** Actividades vinculadas a los departamentos estratégicos
- **CFPDIS** Coordinación FP distancia
- **CFPDU** Coordinación FP Dual
- **COFO** Coordinador de formación del profesorado
- **CPEL** Coordinador Programas Europeos
- **CPI** Coordinación de Proyectos Institucionales
- **DES** Desdoble en materias
- **FCT** Tutores responsables de la Formación en Centros de Trabajo
- **JDECI** Jefatura de departamento estratégico
- **JD** Jefatura de departamento de formación integrada
- **ORI** Dedicación al Departamento de Orientación
- **PEN** Atención a pendientes
- **TADD** Tutoría de alumnos sin docencia directa
- **TE** Tutoría especial para programas institucionales (Skills)
- **TIC** Encargado de programas de medios informáticos y audiovisuales

## **2. Horas complementarias (Para llegar a las 7)**

- **G Guardias (ya saldrán en el horario)**
- **AC** Colaboración en actividades complementarios y extraescolares
- **CPL** Compensación de periodos lectivos (si vas a más de 20 lectivas)
- **CS** Representante Consejo Social
- **PAF** Atención a familias como profesor
- **PP** Preparación de prácticas
- **RDPI** Reunión de departamento de formación integrada
- **RDPE** Reunión de departamento estratégico o equipos de trabajo
- **RCFIL** Reunión de la Comisión de Coordinación Formativa<br>• TAF Tutoría (atención familias), Sólo tutores
- **TAF** Tutoría (atención familias). Sólo tutores
- **TC** Tutoría otras tareas. (preparación documentación). Sólo tutores
- **EXC** Colaboración Proyecto Excelencia.

El horario relleno con sus 27 horas debe entregarse a Jefatura de Estudios que lo pasará a SIGAD y lo devolverá para la firma. Finalmente, se envía a Inspección como parte del DOC.

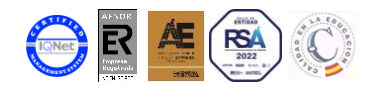

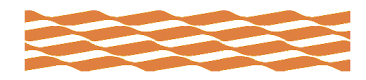